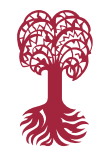

## **Mathematisch-Naturwissenschaftliche Fakultät**

**Fachbereich Mathematik**

**Prof. Dr. Andreas Prohl Dr. Fabian Merle**

**Wintersemester 2023/24 Tübingen, 27.11.2023**

**EBERHARD KARLS JNIVERSITÄT** 

TUBINGEN

## **Übungsblatt 7**

**Numerik**

**Problem 1**. Bestimmen Sie die Anzahl der Rechenoperationen beim dividierten Differenzen-Verfahren mit Newton-Polynomen. Vergleichen Sie diese mit der aus **Problem 3** auf **Übungsblatt 6**. Was ist abgesehen von weniger Rechenschritten — der Vorteil gegenüber dem Lagrange-Ansatz?

**Problem 2.** Gegeben sei die folgende Wertetabelle für die Secans Hyperbolicus Funktion  $f(x) =$  $\operatorname{sech}(x)$ :

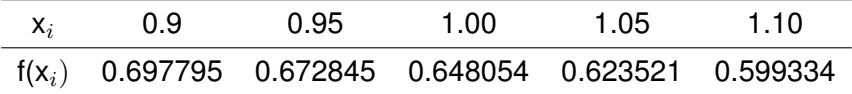

Bestimmen Sie durch Extrapolation des zentrierten Differenzenquotienten

$$
a(h) := \frac{f(x+h) - f(x-h)}{2h}
$$

eine Näherung zum Ableitungswert  $f'(1)$ . Rechnen Sie dabei mit 6 signifikanten Stellen.

**Hinweis:** Da f analytisch ist, gilt

$$
a(h) = f'(x) + \sum_{i=1}^{\infty} \frac{f^{(2i+1)}(x)}{(2i)!} h^{2i}.
$$

## **Programmieraufgabe 3: (Polynominterpolation)**.

Es sei die Funktion  $f : \mathbb{R} \to \mathbb{R}$  durch

$$
f(x) = \frac{1}{1 + 25x^2}
$$

gegeben.

a) Schreiben Sie eine MATLAB-Funktion NewtonInter(x, y, u), welche für zwei übergebene Vektoren  $x, y \in \mathbb{R}^{n+1}$ , die die Punkte  $(x_i, y_i)$  für  $i = 0, ..., n$ , beinhalten und einen übergebenen Vektor  $u \in \mathbb{R}^m$  die Koeffizienten  $c_i$  des Newton-Interpolationspolynoms  $p$ , sowie simultan die Funktionswerte  $v_i = p(u_i)$  für  $j = 1, ..., m$  mit Hilfe der dividierten Differenzen berechnet (ohne die Verwendung der beiden Matlab-Befehle polyfit und polyval) und in geeigneten Vektoren  $c \in \mathbb{R}^{n+1}$  bzw.  $v \in \mathbb{R}^m$  zurückgibt. Sie dürfen hierbei annehmen, dass die Stützstellen  $x_i$  paarweise verschieden sind. Die MATLAB-Funktion soll dabei folgende Gestalt haben:

```
1 function[v,c] = NewtonInter(x,y,u)
```

```
2 \cdot \cdot \cdot3 end
```
b) Implementieren Sie obige Funktion f, die zu x den Wert  $f(x)$  liefert als MATLAB-Funktion. Die Funktion kann dann mittels  $f(x)$  aufgerufen werden und soll dabei folgende Gestalt haben:

```
1 function [y] = f(x)2 ...
3 end
```
c) Schreiben Sie das MATLAB-Skript main.m, welches unter Verwendung der Funktion NewtonInter folgende Punkte realisiert:

Interpolieren Sie die Funktion f im Intervall  $[-1, 1]$  unter der Verwendung von Stützstellen  $x_i =$  $\cos\left(\frac{(2i+1)\pi}{2n+2}\right)$  mit  $i=0,...,n$  für  $n=4,8,12.$  Plotten Sie die resultierenden Interpolationspolynome zusammen mit f in ein geeignetes Schaubild. Plotten Sie den Interpolationsfehler  $|p(x) - p(x)|$  $f(x)$ | für alle  $x \in [-1,1]$  im Falle  $n = 12$  in ein weiteres Schaubild. Verwenden Sie hierbei die MATLAB-Befehle figure(1) und figure(2) um unterschiedliche Schaubilder zu initialisieren.

**Besprechung der Aufgaben in den Übungsgruppen am 05.12.2023. Abgabe von Programmieraufgabe 3 bis spätestens 19.12.2023. Die genauen Details der Abgabe finden Sie auf der Vorlesungshomepage. Bei Fragen wenden Sie sich bitte an " progtutor@na.uni-tuebingen.de ".**